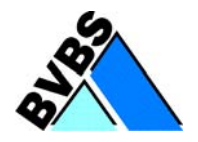

#### **Prüfkriterien: GAEB DA XML Schnittstelle Version: 3.1 (AVA)**  (Herausgegeben vom AK Datenaustausch, Version 18. 04. 2011)

**Prüfer:** 

**Datum:** 

**Voraussetzungen:** 

**Eingesetzte Software:** 

**Prüfvorgange:** 

Import eines LVs. Export der eingelesen X81 Datei nach "ex2008-001.X81". Import der Datei 2008-001.X86 um die Preise zu analysieren. Import der Datei "ex2008-001.X86". Import der Datei "ex2008-001.X83". Prüfung der Vergabephase.

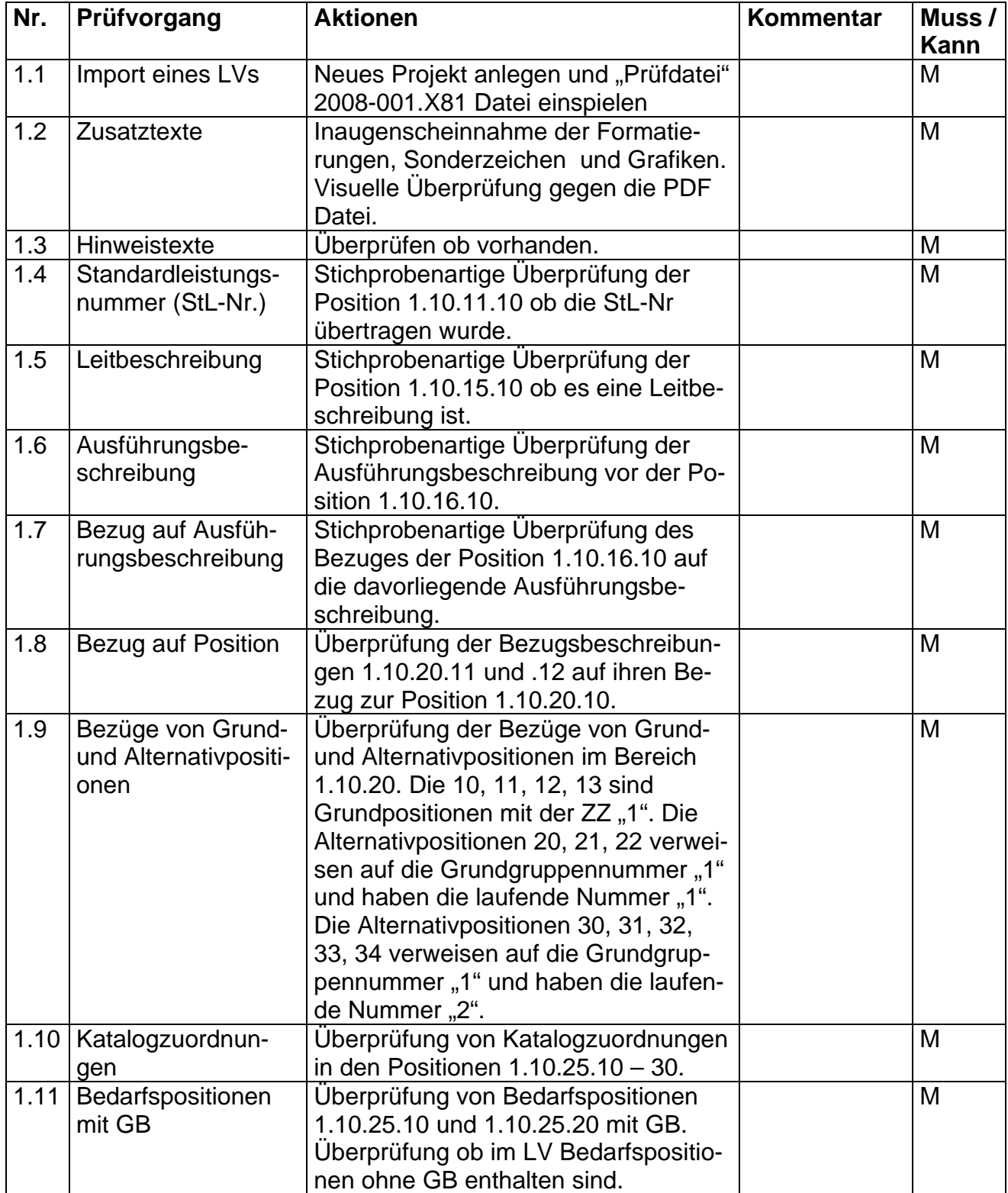

# **Import eines LVs und Überprüfung der einzelnen Positionstypen und Bereiche.**

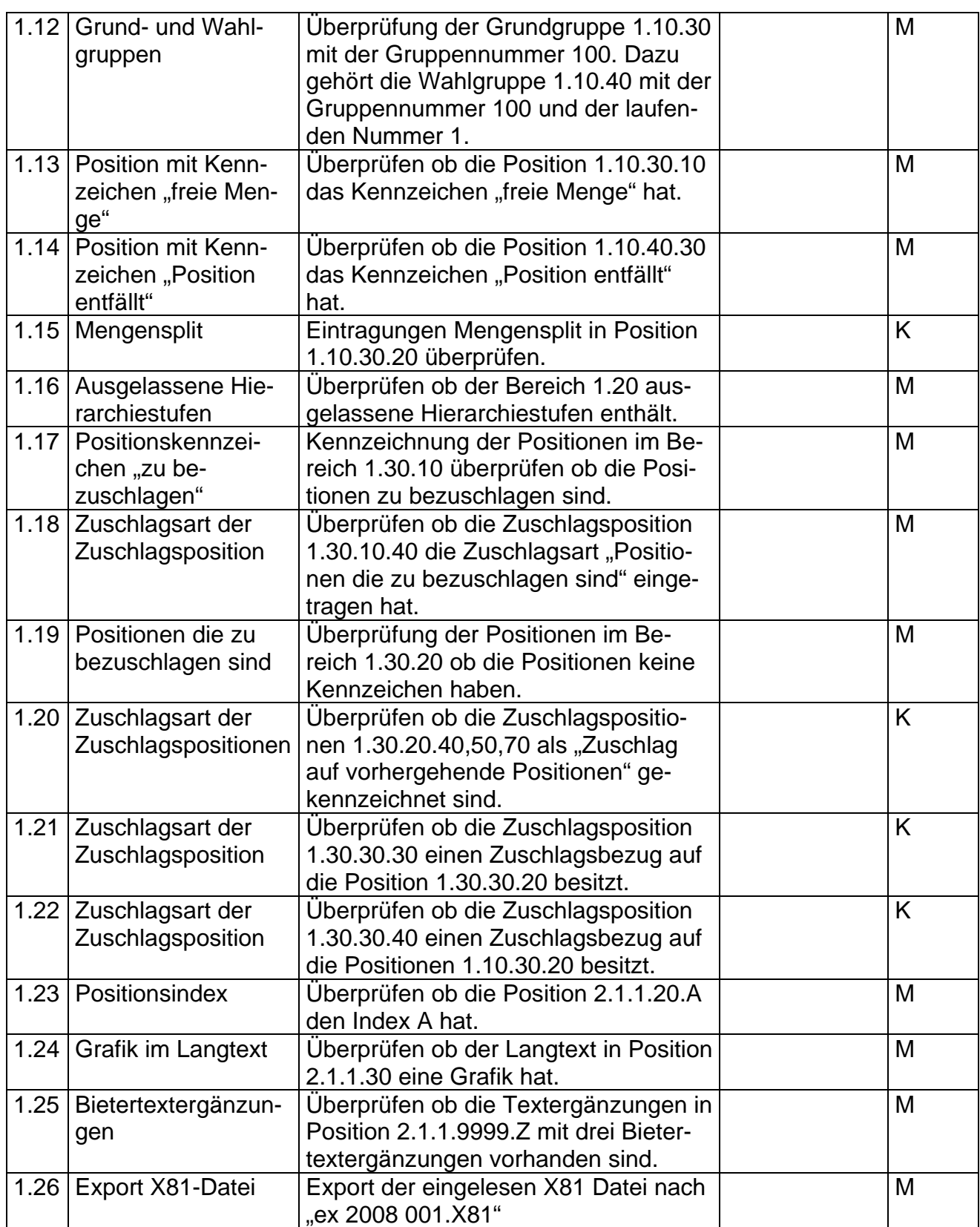

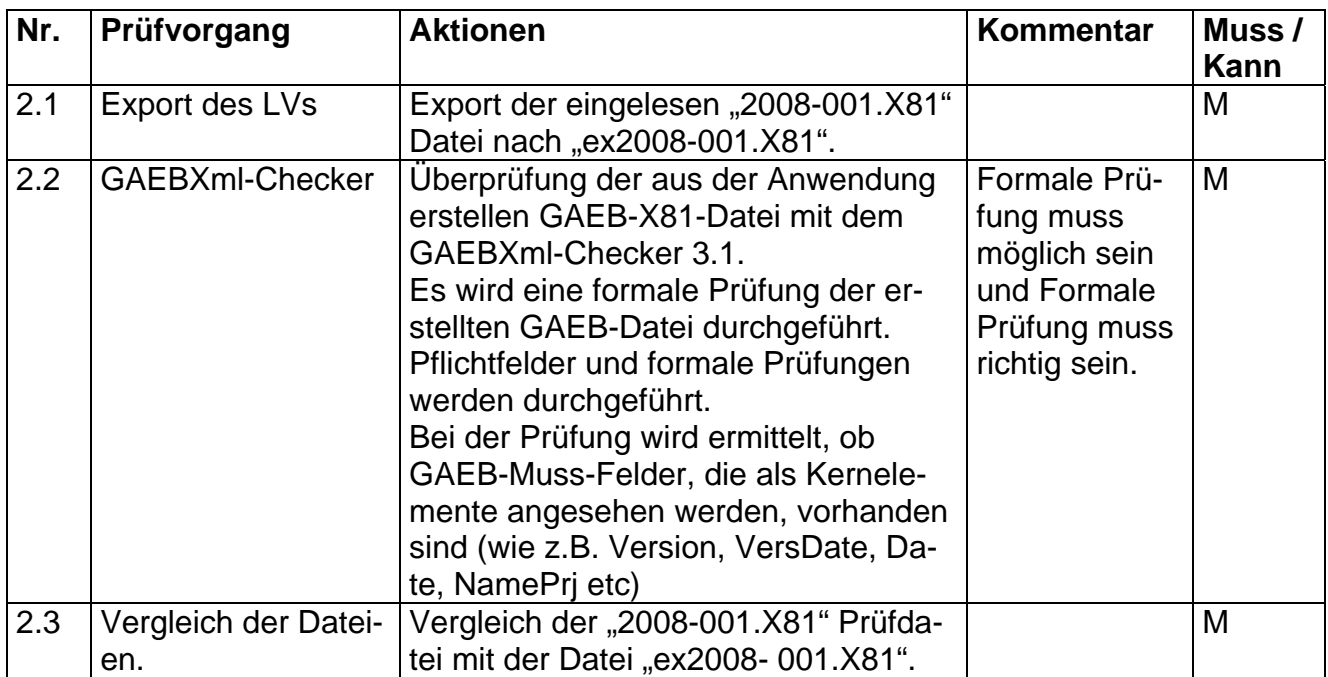

## **Export des LVs und Überprüfung der Datei mit der Prüfdatei.**

### **Import der Datei 2008-001.X86 um die Preise zu analysieren.**

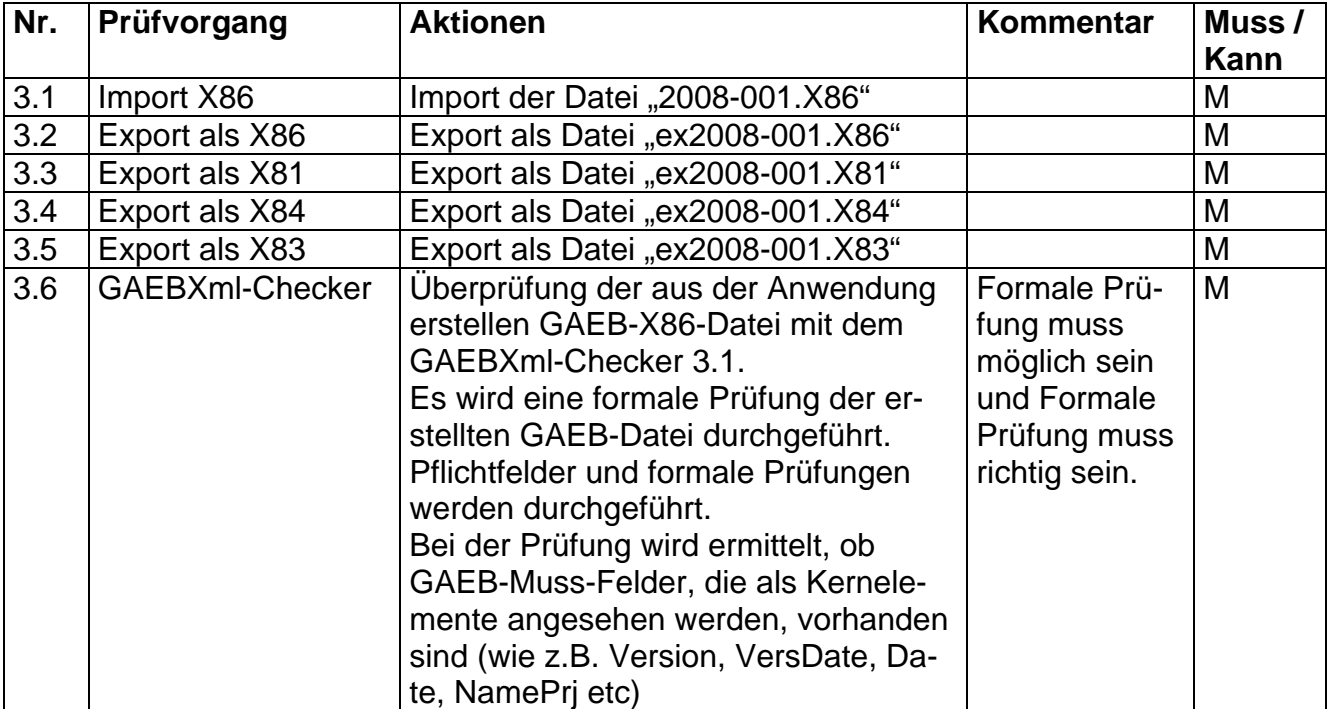

## **Prüfung der exportierten X86 Datei.**

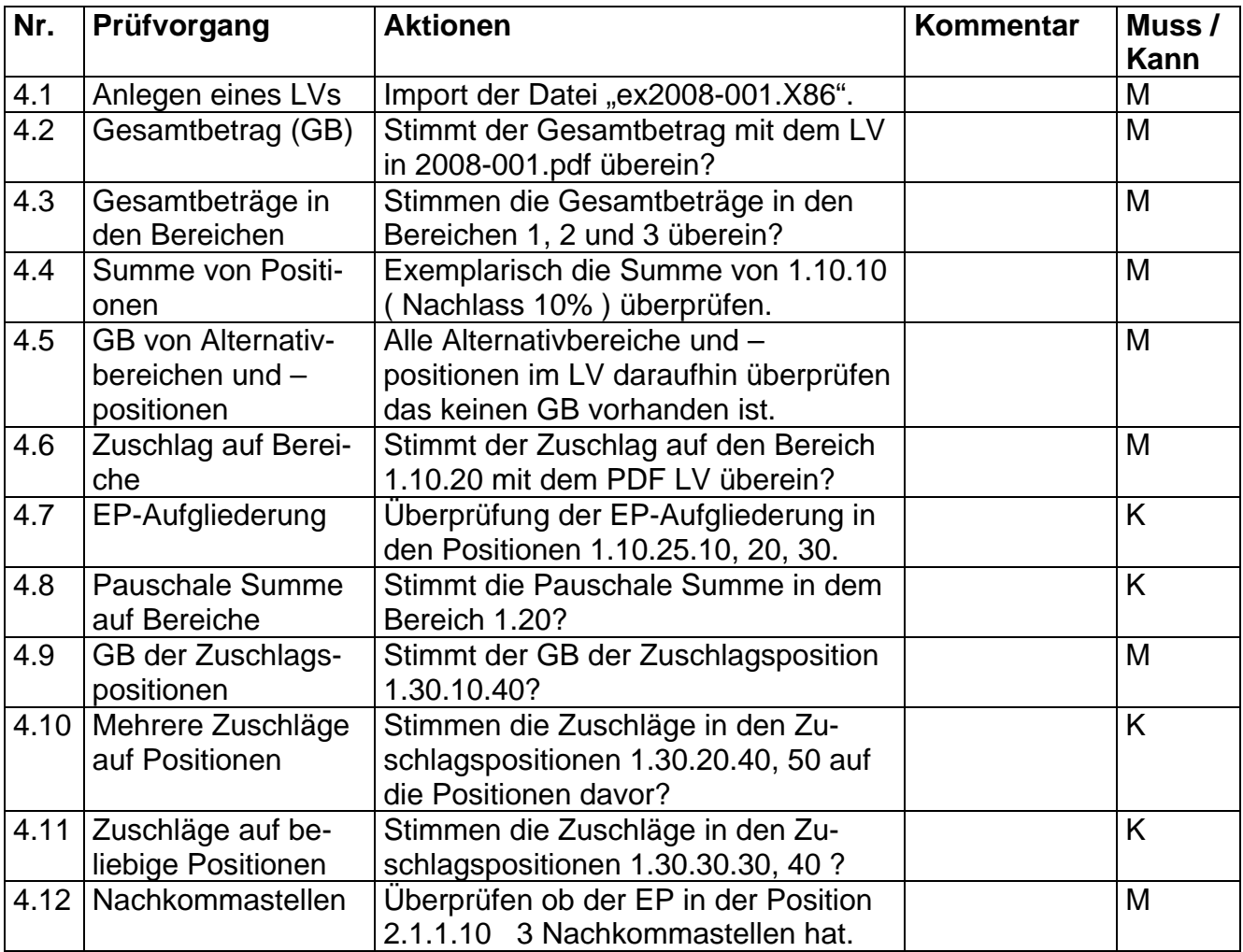

## **Prüfung der Vergabephase.**

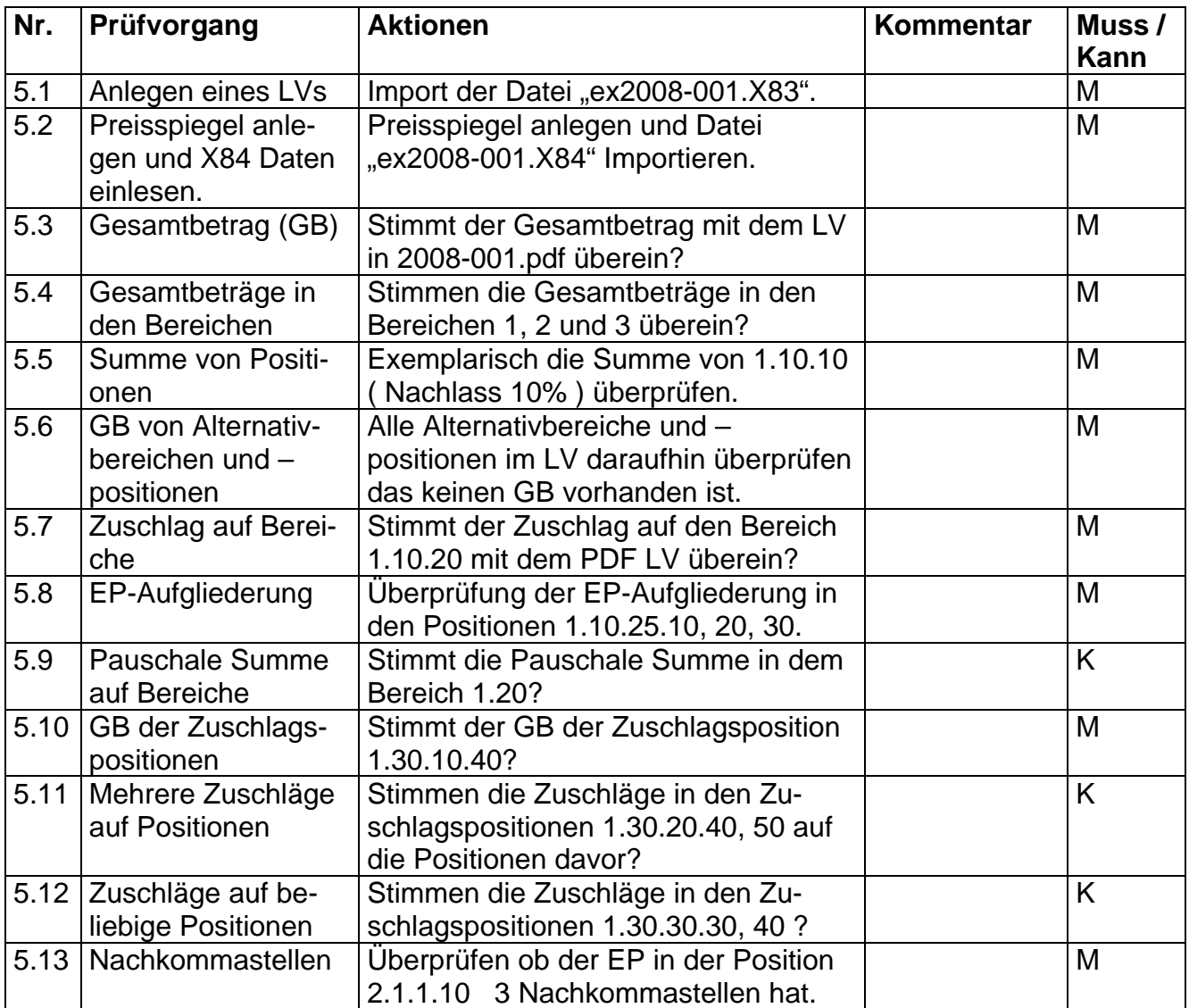

#### **Bemerkungen:**

#### **Empfehlung für die Erteilung des Zertifikates**

Bei der Prüfung der Schnittstelle mit dem Musterleistungsverzeichnis und den Testdaten sind mit der Software

\_\_\_\_\_\_\_\_\_\_\_\_\_\_\_\_\_\_\_\_\_\_\_\_\_\_\_\_\_\_\_\_\_\_\_\_\_\_\_\_\_\_\_\_\_\_\_\_\_\_\_\_\_\_\_\_\_\_\_\_\_\_\_\_\_\_\_\_\_\_

\_\_\_\_\_\_\_\_\_\_\_\_\_\_\_\_\_\_\_\_\_\_\_\_\_\_\_\_\_\_\_\_\_\_\_\_\_\_\_\_\_\_\_\_\_\_\_\_\_\_\_\_\_\_\_\_\_\_\_\_\_\_\_\_\_\_\_\_\_\_

(Firma/ Software/ Version)

keine Beanstandungen festzustellen.

Datum, Unterschrift des Prüfers